**Revize 2**

## **C2115 Praktický úvod do superpočítání**

**13. lekce / Modul 2**

#### Petr Kulhánek

kulhanek@chemi.muni.cz

Národní centrum pro výzkum biomolekul, Přírodovědecká fakulta, Masarykova univerzita, Kotlářská 2, CZ-61137 Brno

C2115 Praktický úvod do superpočítání hostatek a 13. lekce / Modul 2 - 1-

# **Numerická integrace**

**paralelizace pomocí**

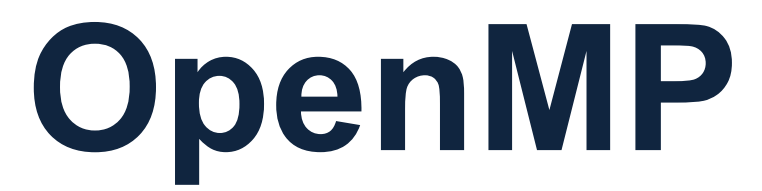

### **Sekvenční implementace**

**program integral**

 $1 \qquad \qquad \blacksquare$ 4**implicit none**  $I = \int_{0}^{4} \frac{4}{1+x^2} dx$ *dx* **integer(8) :: i** = $1 + x^2$ **integer(8) :: n**  $0$   $\sim$   $\sim$ **double precision :: rl,rr,h,v,y,x !-------------------------------------------------- rl= 0.0d0 obdélníková metoda rr= 1.0d0 n = 2000000000**   $I_i = y_i h$  $h = (rr-r1)/n$ **v = 0.0d0 Y**<sub>i</sub> **do i=1,n**  $x = (i - 0.5d0) * h + r1$ **y = 4.0d0 / (1.0d0 + x\*\*2)**  $v = v + y \star h$ **end do** h **write(\*,\*) 'integral = ',v end program integral**

### **Paralelizace - OpenMP**

**OpenMP** je soustava **direktiv** pro překladač a knihovních procedur pro paralelní programování. Jedná se o standard pro programování **počítačů se sdílenou pamětí**. OpenMP usnadňuje vytváření více vláknových programů v programovacích jazycích Fortran, C a C++.

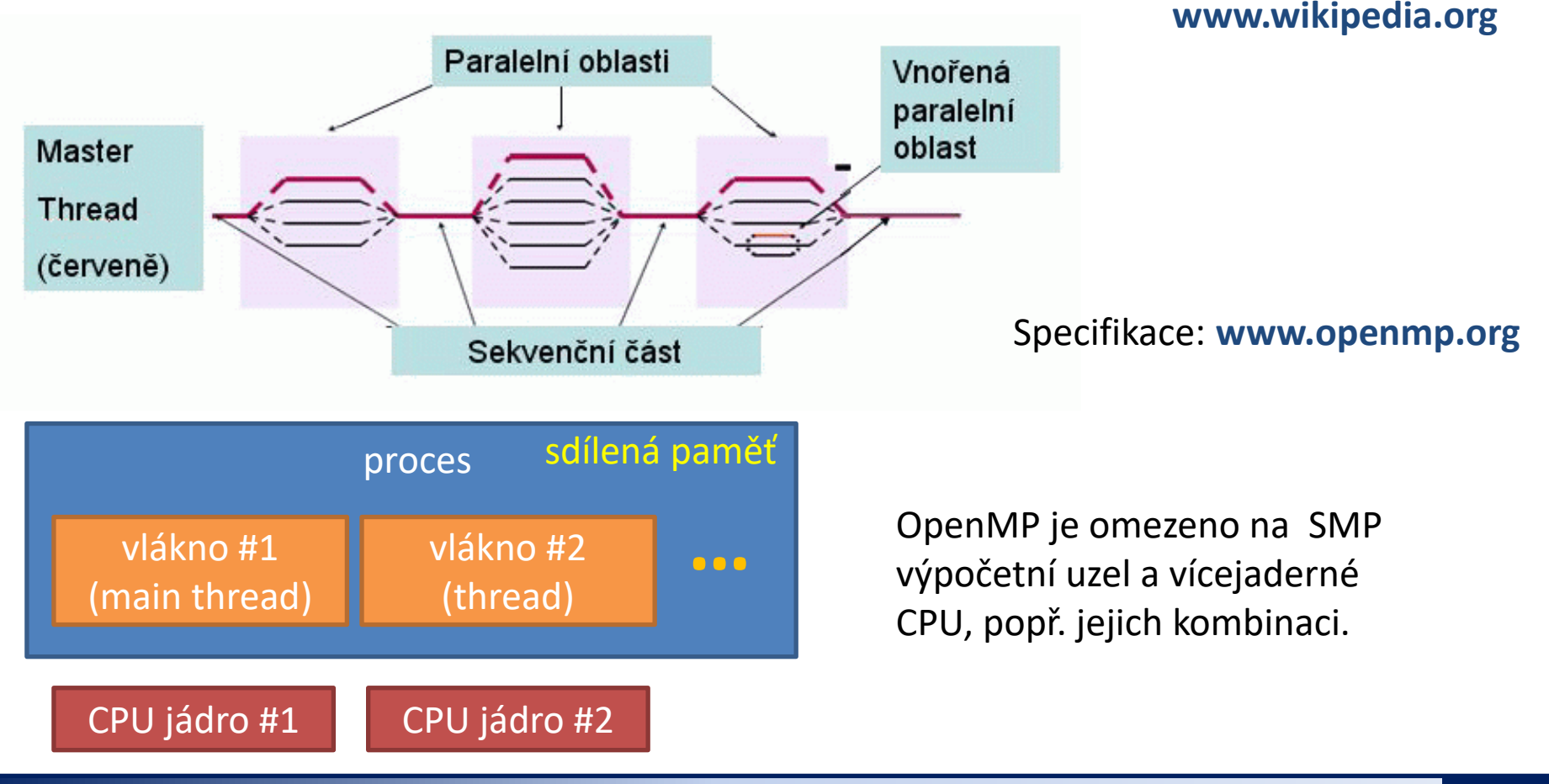

#### C2115 Praktický úvod do superpočítání hostatek a 13. lekce / Modul 2 -4-

### **OpenMP implementace**

```
ncpu = 1
!$ ncpu = omp_get_max_threads() 
write(*,*) 'Number of threads = ',ncpu
!$omp parallel
!$omp do private(i,x,y),reduction(+:v)
do i=1,n
 x = (i - 0.5d0) * h + r1y = 4.0d0/(1.0d0+x**2)v = v + y * dend do
!$omp end do
!$omp end parallel
write(*,*) 'integral = ',v
```
#### **OpenMP kompilace**

```
$ gfortran -O3 integral.f90 -o integral
$ ldd ./integral
        linux-vdso.so.1 => 
        libgfortran.so.3 => /usr/lib/x86_64-linux-gnu/libgfortran.so.3 
        libc.so.6 => /lib/x86_64-linux-gnu/libc.so.6 
        libquadmath.so.0 => /usr/lib/x86_64-linux-gnu/libquadmath.so.0 
        libm.so.6 => /lib/x86_64-linux-gnu/libm.so.6 
        /lib64/ld-linux-x86-64.so.2 
$ gfortran -O3 -fopenmp integral.f90 -o integral
$ ldd ./integral
        linux-vdso.so.1 => (0x00007fff593ff000)
        libgfortran.so.3 => /usr/lib/x86_64-linux-gnu/libgfortran.so.3 
        libgomp.so.1 => /usr/lib/x86_64-linux-gnu/libgomp.so.1
        libc.so.6 => /lib/x86_64-linux-gnu/libc.so.6 
        libquadmath.so.0 => /usr/lib/x86_64-linux-gnu/libquadmath.so.0 
        libm.so.6 => /lib/x86_64-linux-gnu/libm.so.6 
        librt.so.1 => /lib/x86_64-linux-gnu/librt.so.1 
        libpthread.so.0 => /lib/x86_64-linux-gnu/libpthread.so.0 
        /lib64/ld-linux-x86-64.so.2
```
### **OpenMP spuštění**

**\$ export OMP\_NUM\_THREADS=4 \$ ./integral**  Number of threads =  $4$ 

**integral = 3.1415925965295672**

počet vláken, které může aplikace využít

Poznámka: pokud není proměnná OMP\_NUM\_THREADS nastavena, použije se maximální počet dostupných CPU jader (na klastru WOLF je však výchozí hodnota proměnné OMP\_NUM\_THREADS explicitně nastavena na 1)

#### **OpenMP a dávkový systém PBSPro:**

- ➢ podle konfigurace může dávkový systém hodnotu proměnné OMP\_NUM\_THREADS nastavit automaticky (dle hodnot ncpus a mpiprocs v definici bloku (chunk))
- ➢ hodnotu proměnné OMP\_NUM\_THREADS je možné nastavit explicitně:

export OMP\_NUM\_THREADS=\$PBS\_NCPUS

počet přidělených CPU, úloha musí požadovat pouze jeden výpočetní uzel

### **Cvičení M2.1**

#### **Zdrojové kódy:**

/home/kulhanek/Documents/C2115/code/integral/openmp

- 1. Zkompilujte program **integral.f90** s optimalizací **-O3** a bez podpory OpenMP.
- 2. Určete dobu běhu aplikace potřebnou pro integraci. K měření doby použijte program **/usr/bin/time**.
- 3. Zkompilujte program **integral.f90** s optimalizací **-O3** a zapnutou podporou OpenMP.
- 4. Určete počet CPU jader na vašem počítači (lscpu).
- 5. Spouštějte program postupně pro 1, 2, 3, až N vláken, kde N je maximální dostupný počet CPU jader. Pro každé spuštění určete dobu běhu. Získaná data zapisujte do následující tabulky a vyhodnoťte.
- 6. Ovlivňuje počet CPU jader výslednou hodnotu integrálu? Proč tomu tak je?

naměřený čas

| CPU effectiveity |                |         |       |
|------------------|----------------|---------|-------|
| N                | $T_{real}$ [s] | Speedup | [%]   |
| 1                | 27.8           | 1.0     | 100.0 |
| 2                | 14.7           | 1.9     | 94.8  |
| 3                | 11.0           | 2.5     | 84.1  |
| 4                | 8.2            | 3.4     | 84.7  |